#### Introduction to Database Systems CSE 444

#### Lecture 13 Transactions: concurrency control (part 1)

## **Outline**

- Serial and Serializable Schedules (18.1)
- Conflict Serializability (18.2)
- Locks (18.3)

## The Problem

- Multiple transactions are running concurrently  $T_1, T_2, ...$
- They read/write some common elements  $A_1, A_2, ...$
- How can we prevent unwanted interference ?
- The SCHEDULER is responsible for that

## Some Famous Anomalies

- What could go wrong if we didn't have concurrency control:
	- Dirty reads (including inconsistent reads)
	- Unrepeatable reads
	- Lost updates

#### Many other things can go wrong too

# Dirty Reads

## Write-Read Conflict

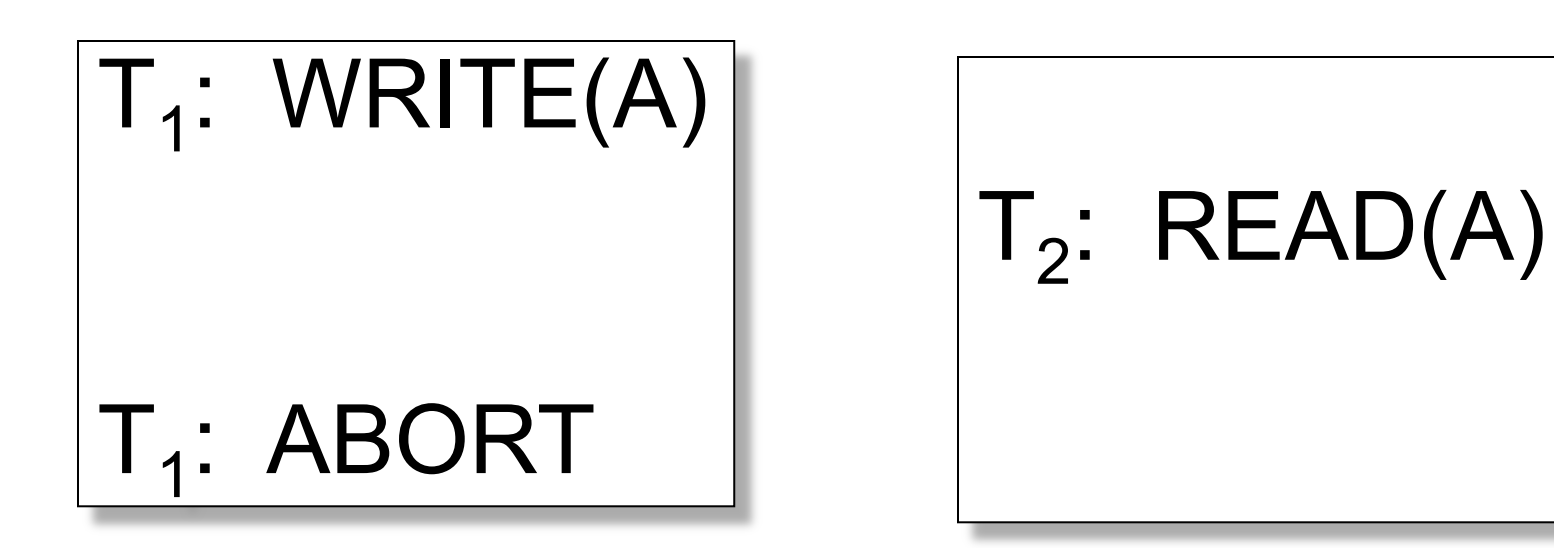

## Inconsistent Read

## Write-Read Conflict

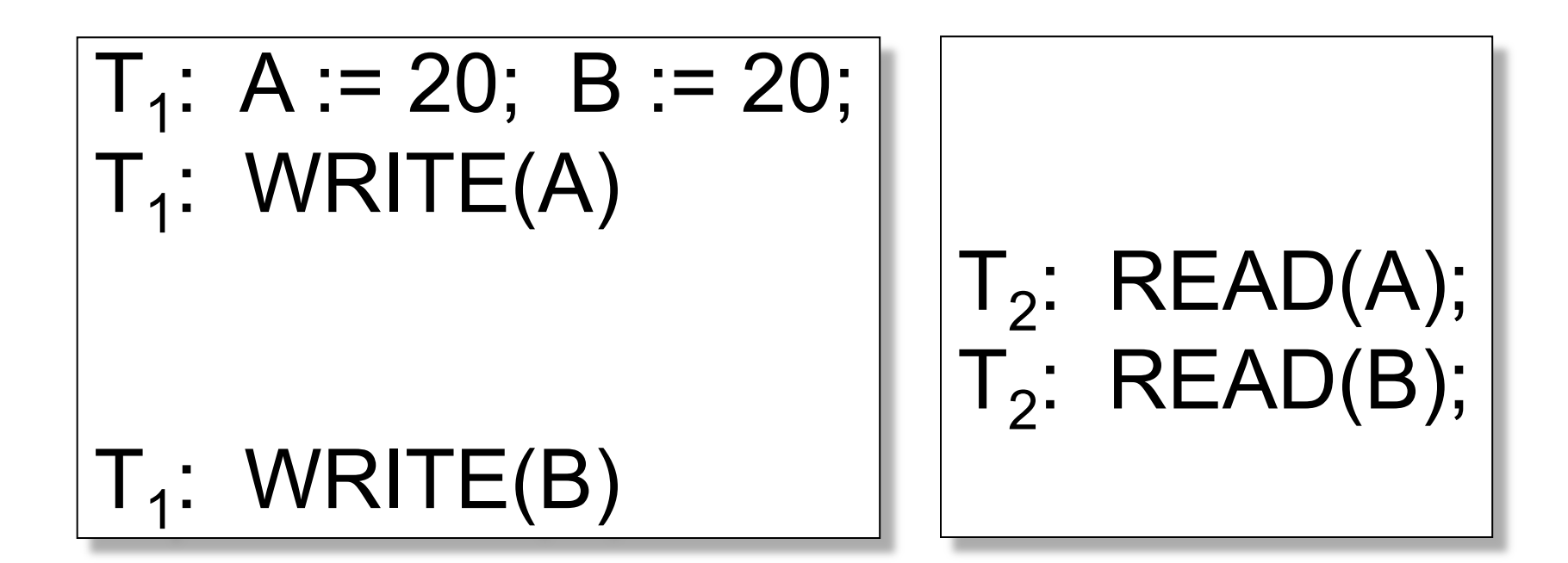

## Unrepeatable Read

# Read-Write Conflict

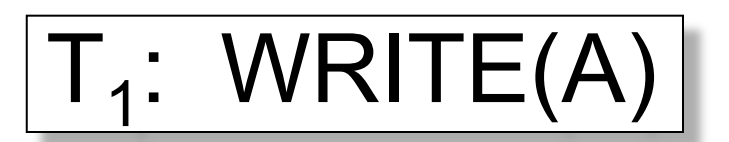

 $T_2$ : READ(A);  $T_2$ : READ(A);

## Lost Update

## Write-Write Conflict

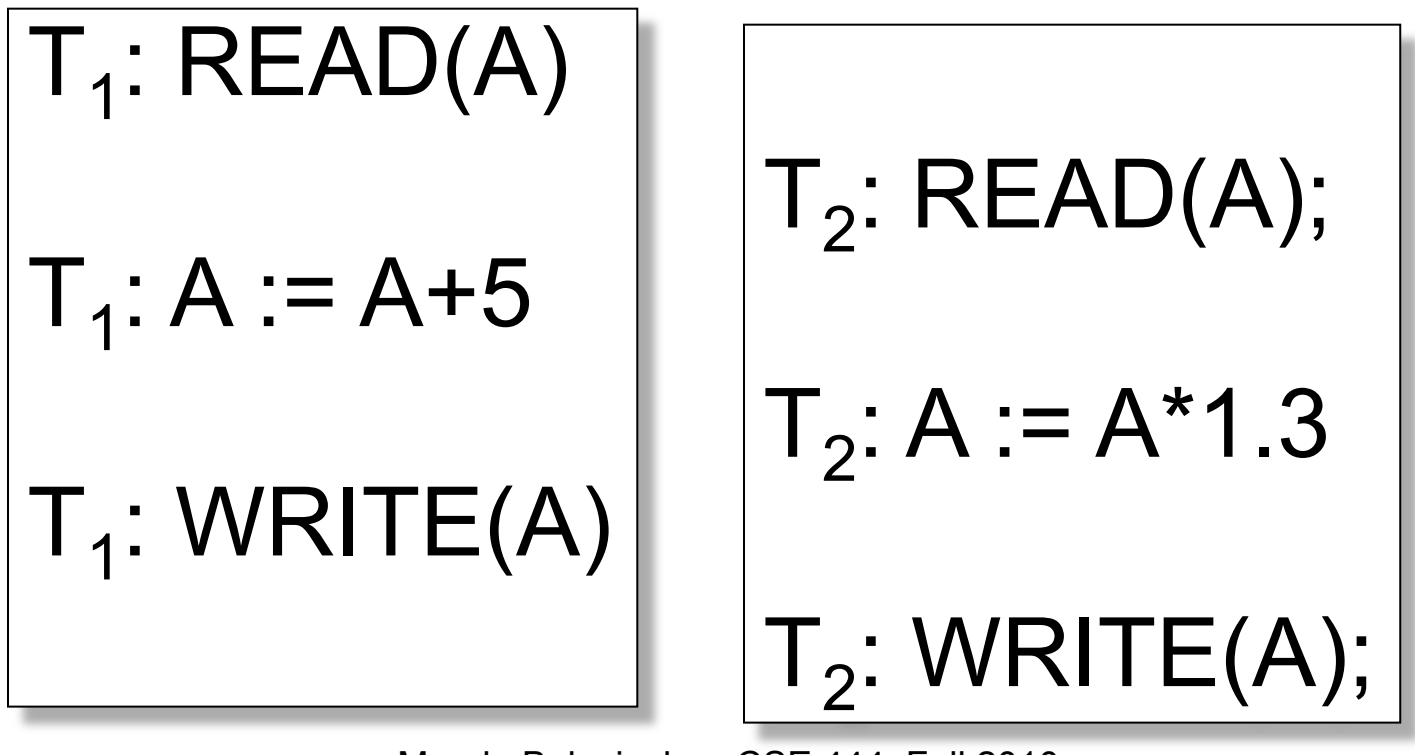

#### **Schedules**

- Given multiple transactions
- A *schedule* is a sequence of interleaved actions from all transactions

## Example

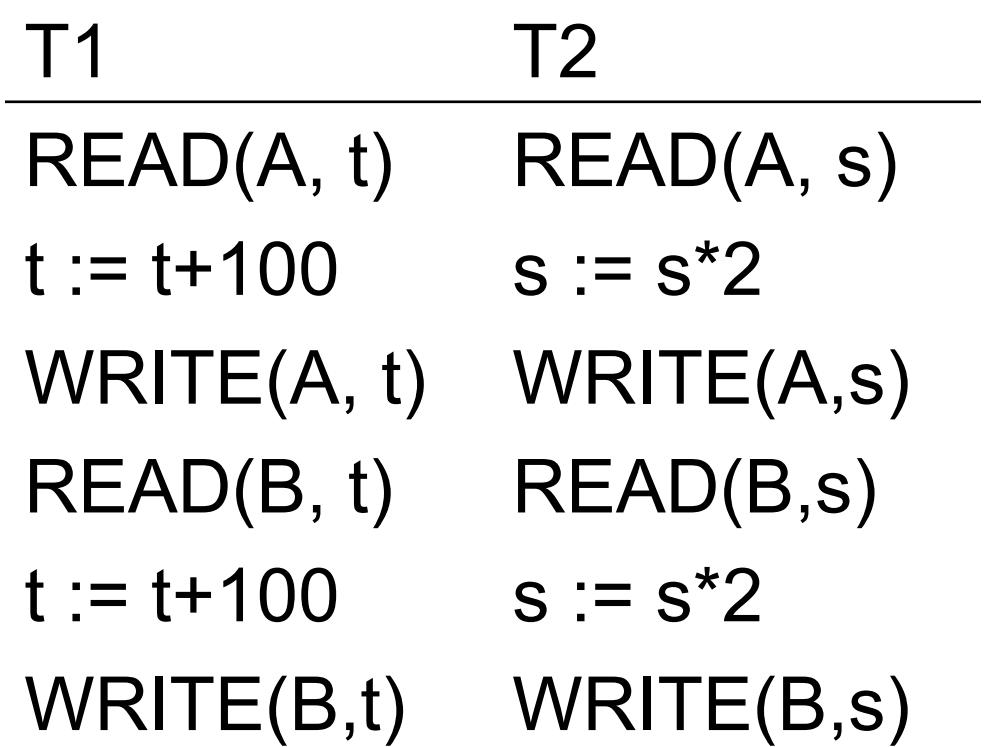

#### A Serial Schedule T1 T2 READ(A, t)  $t := t + 100$ WRITE(A, t) READ(B, t)  $t := t + 100$ WRITE(B,t) READ(A,s)  $s := s^*2$ WRITE(A,s) READ(B,s)  $s := s^*2$ WRITE(B,s)

#### Serializable Schedule

• A schedule is *serializable* if it is equivalent to a serial schedule

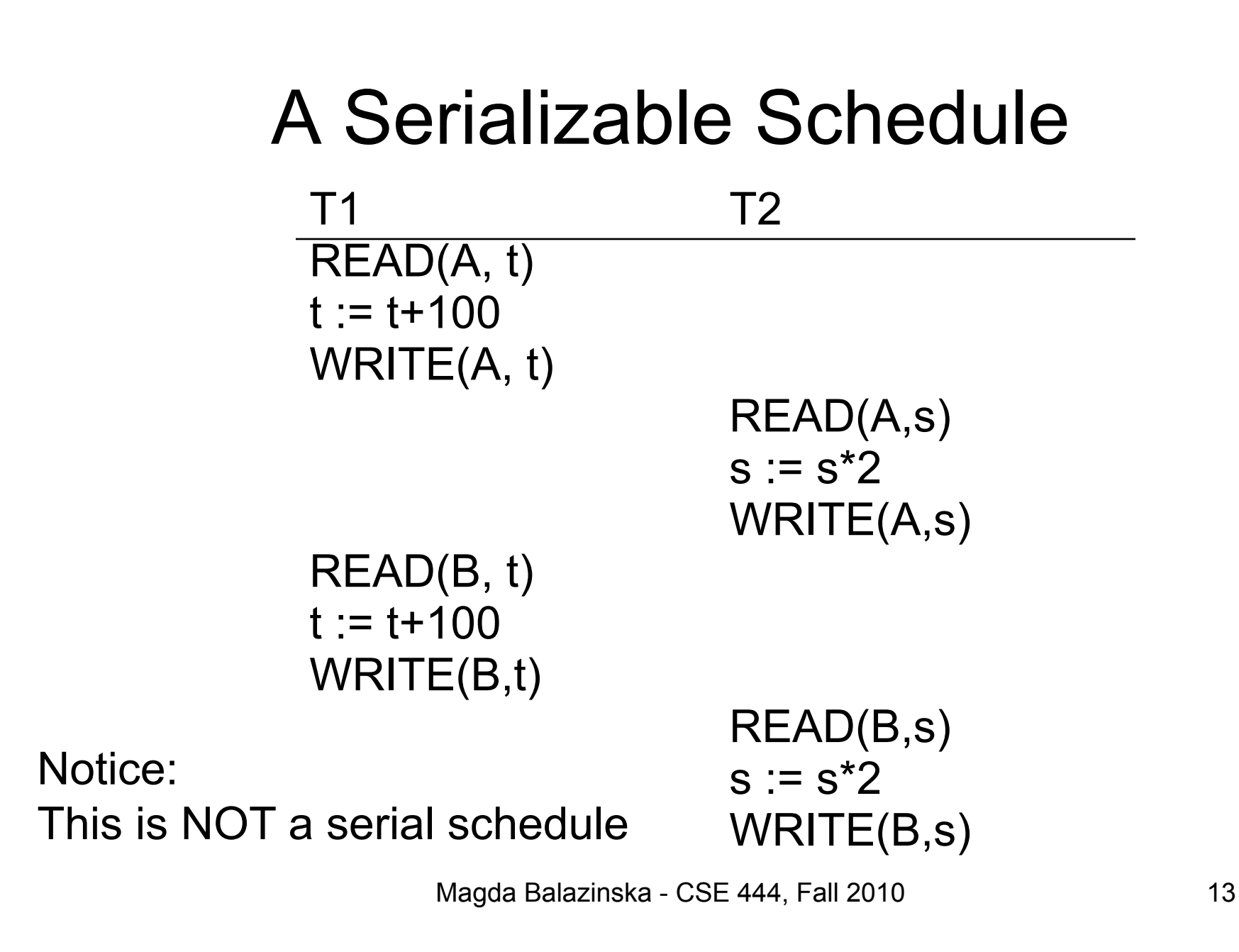

#### A Non-Serializable Schedule T1 T2 READ(A, t)  $t := t + 100$ WRITE(A, t) READ(A,s)  $s := s^*2$ WRITE(A,s) READ(B,s)  $s := s^*2$ WRITE(B,s) READ(B, t)  $t := t + 100$ WRITE(B,t)

# Ignoring Details

• Sometimes transactions' actions can commute accidentally because of specific updates

– Serializability is undecidable !

- Scheduler should not look at transaction details
- Assume worst case updates
	- Only care about reads  $r(A)$  and writes  $w(A)$
	- Not the actual values involved

## **Notation**

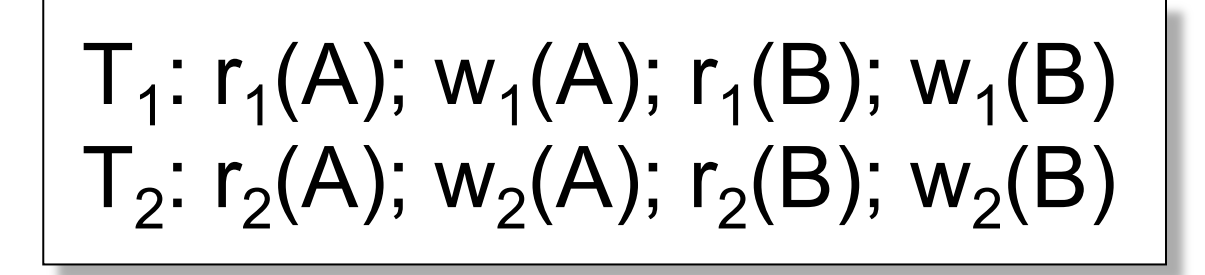

## Conflict Serializability

Conflicts:

Two actions by same transaction T<sub>i</sub>:  $\boxed{r_i(X)}$ ; w<sub>i</sub>(Y)

 $r_i(X)$ ;  $w_i(Y)$ 

Two writes by T<sub>i</sub>, T<sub>j</sub> to same element  $w_i(X)$ ;  $w_j(X)$ 

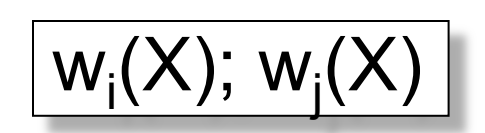

Read/write by T<sub>i</sub>, T<sub>j</sub> to same element  $w_i(X)$ ;  $r_j(X)$ 

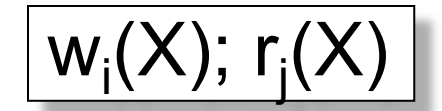

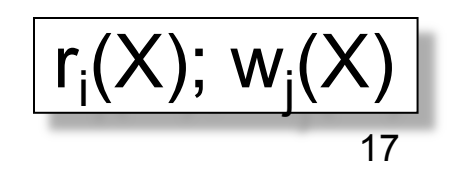

# Conflict Serializability

- A schedule is *conflict serializable* if it can be transformed into a serial schedule by a series of swappings of adjacent non-conflicting actions
- Example:

$$
r_1(A); w_1(A); r_2(A); w_2(A); r_1(B); w_1(B); r_2(B); w_2(B)
$$

# $r_1(A)$ ; w<sub>1</sub>(A);  $r_1(B)$ ; w<sub>1</sub>(B);  $r_2(A)$ ; w<sub>2</sub>(A);  $r_2(B)$ ; w<sub>2</sub>(B)

## The Precedence Graph Test

Is a schedule conflict-serializable ? Simple test:

- Build a graph of all transactions  $T_i$
- Edge from  $T_i$  to  $T_j$  if  $T_i$  makes an action that conflicts with one of  $T_j$  and comes first
- The test: if the graph has no cycles, then it is conflict serializable !

## Example 1

#### $r_2(A)$ ;  $r_1(B)$ ; w<sub>2</sub>(A);  $r_3(A)$ ; w<sub>1</sub>(B); w<sub>3</sub>(A);  $r_2(B)$ ; w<sub>2</sub>(B)

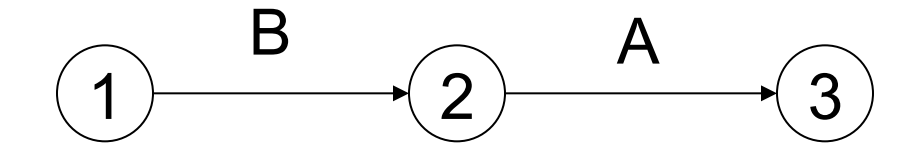

#### This schedule is conflict-serializable

## Example 2

#### $r_2(A)$ ;  $r_1(B)$ ; w<sub>2</sub>(A);  $r_2(B)$ ;  $r_3(A)$ ; w<sub>1</sub>(B); w<sub>3</sub>(A); w<sub>2</sub>(B)

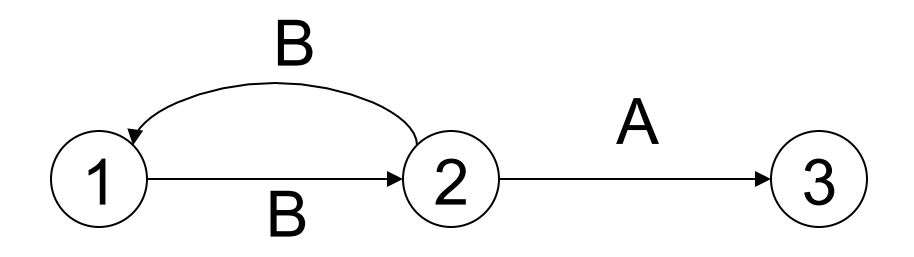

#### This schedule is NOT conflict-serializable

## Conflict Serializability

• A serializable schedule need not be conflict serializable, even under the "worst case update" assumption Lost write

$$
w_1(Y)
$$
;  $w_2(Y)$ ;  $w_2(X)$ ;  $w_1(X)$ ;  $w_3(X)$ ;

$$
w_1(Y)
$$
;  $w_1(X)$ ;  $w_2(Y)$ ;  $w_2(X)$ ;  $w_3(X)$ ;

Equivalent, but can't swap

## Scheduler

- The scheduler is the module that schedules the transaction's actions, ensuring serializability
- How ? We discuss three techniques in class:
	- Locks
	- Time stamps (next lecture)
	- Validation (next lecture)

# Locking Scheduler

Simple idea:

- Each element has a unique lock
- Each transaction must first acquire the lock before reading/writing that element
- If the lock is taken by another transaction, then wait
- The transaction must release the lock(s)

## Notation

 $I_i(A)$  = transaction T<sub>i</sub> acquires lock for element A

 $u_i(A)$  = transaction T<sub>i</sub> releases lock for element A

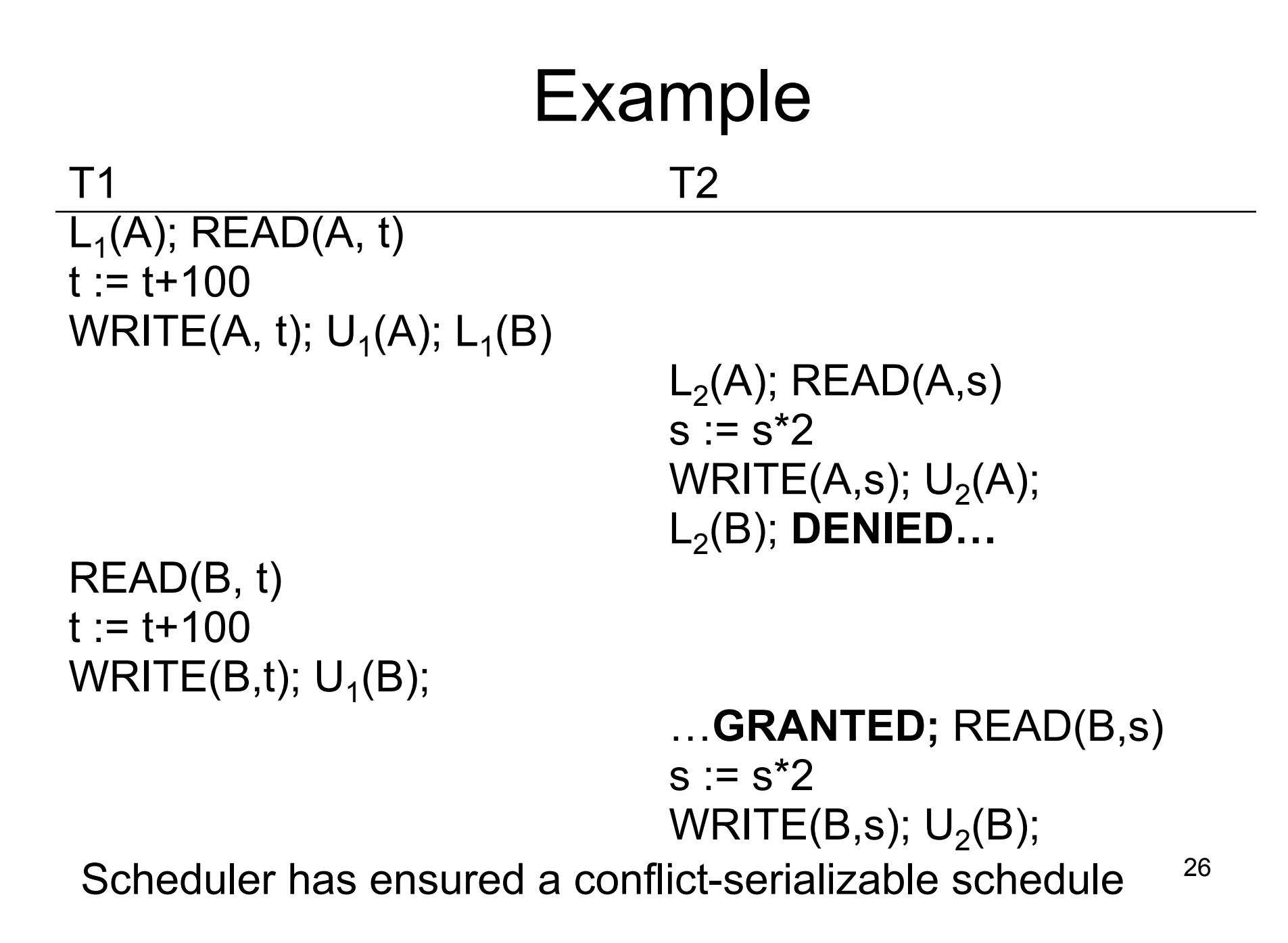

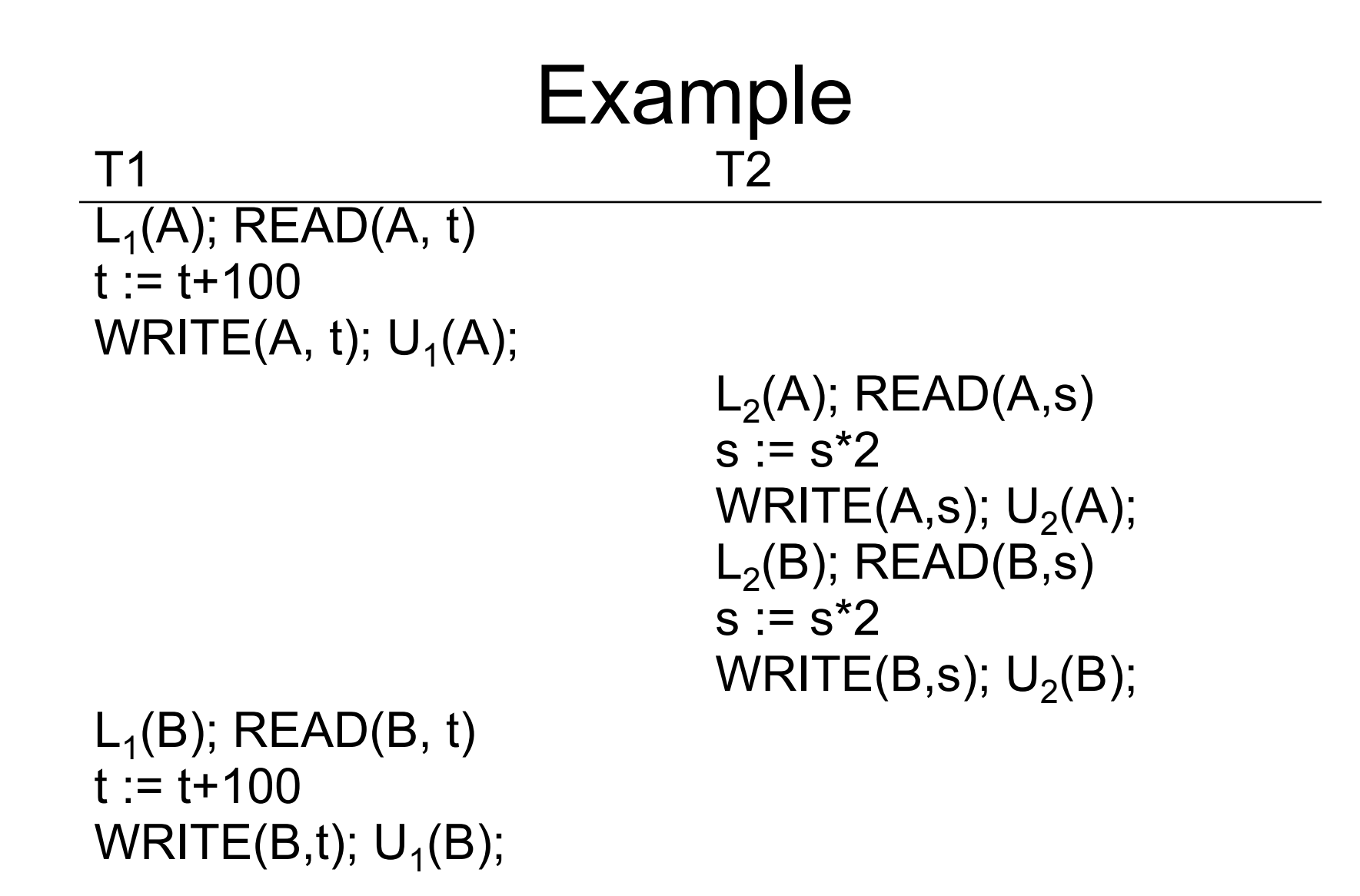

Locks did not enforce conflict-serializability !!! 27

# Two Phase Locking (2PL)

The 2PL rule:

- In every transaction, all lock requests must preceed all unlock requests
- This ensures conflict serializability ! (why?)

```
Example: 2PL transactions 
 T1 T2
L_1(A); L_1(B); READ(A, t)
t := t + 100WRITE(A, t); U_1(A)L_2(A); READ(A,s)
                           s := s^*2WRITE(A,s); 
                           L2(B); DENIED…
READ(B, t) 
t := t + 100WRITE(B,t); U_1(B);
                           …GRANTED; READ(B,s) 
                           s := s^*2Now it is conflict-serializable WRITE(B,s); U_2(A); U_2(B);
```
## What about Aborts?

- 2PL enforces conflict-serializable schedules
- But what if a transaction releases its locks and then aborts?
- Serializable schedule definition only considers transactions that commit
	- Relies on assumptions that aborted transactions can be undone completely

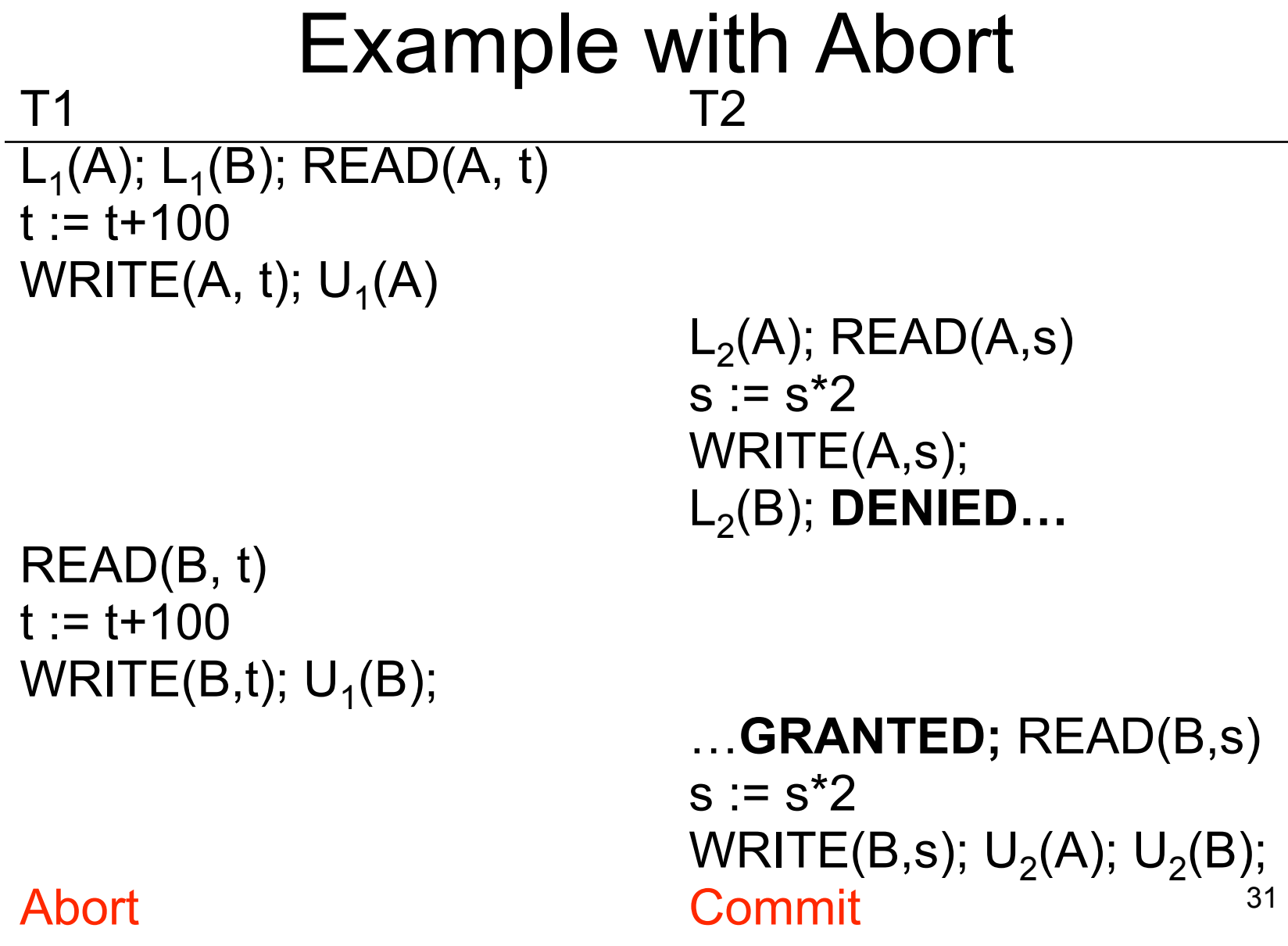

## Strict 2PL

• Strict 2PL: All locks held by a transaction are released when the transaction is completed

- Ensures that schedules are recoverable
	- Transactions commit only after all transactions whose changes they read also commit
- Avoids cascading rollbacks

## **Deadlock**

- Transaction  $T_1$  waits for a lock held by  $T_2$ ;
- But  $T_2$  waits for a lock held by  $T_3$ ;
- While  $T_3$  waits for . . . .
- $\bullet$  . . .
- . . .and  $T_{73}$  waits for a lock held by  $T_1$  !!
- Could be avoided, by ordering all elements (see book); or deadlock detection + rollback

## Lock Modes

- S = shared lock (for READ)
- $X =$  exclusive lock (for WRITE)
- $U =$  update lock
	- Initially like S
	- $-$  Later may be upgraded to X
- $I =$  increment lock (for A := A + something)
	- Increment operations commute

#### Recommended reading: chapter 18.4

## The Locking Scheduler

Task 1:

Add lock/unlock requests to transactions

- Examine all READ(A) or WRITE(A) actions
- Add appropriate lock requests
- Ensure 2PL !

#### Recommended reading: chapter 18.5

## The Locking Scheduler

Task 2:

Execute the locks accordingly

- Lock table: a big, critical data structure in a DBMS !
- When a lock is requested, check the lock table
	- Grant, or add the transaction to the element's wait list
- When a lock is released, re-activate a transaction from its wait list
- When a transaction aborts, release all its locks
- Check for deadlocks occasionally

Recommended reading: chapter  $18.5$   $\Big|$